## **Download kostenpflichtiger Dokumente** ٦

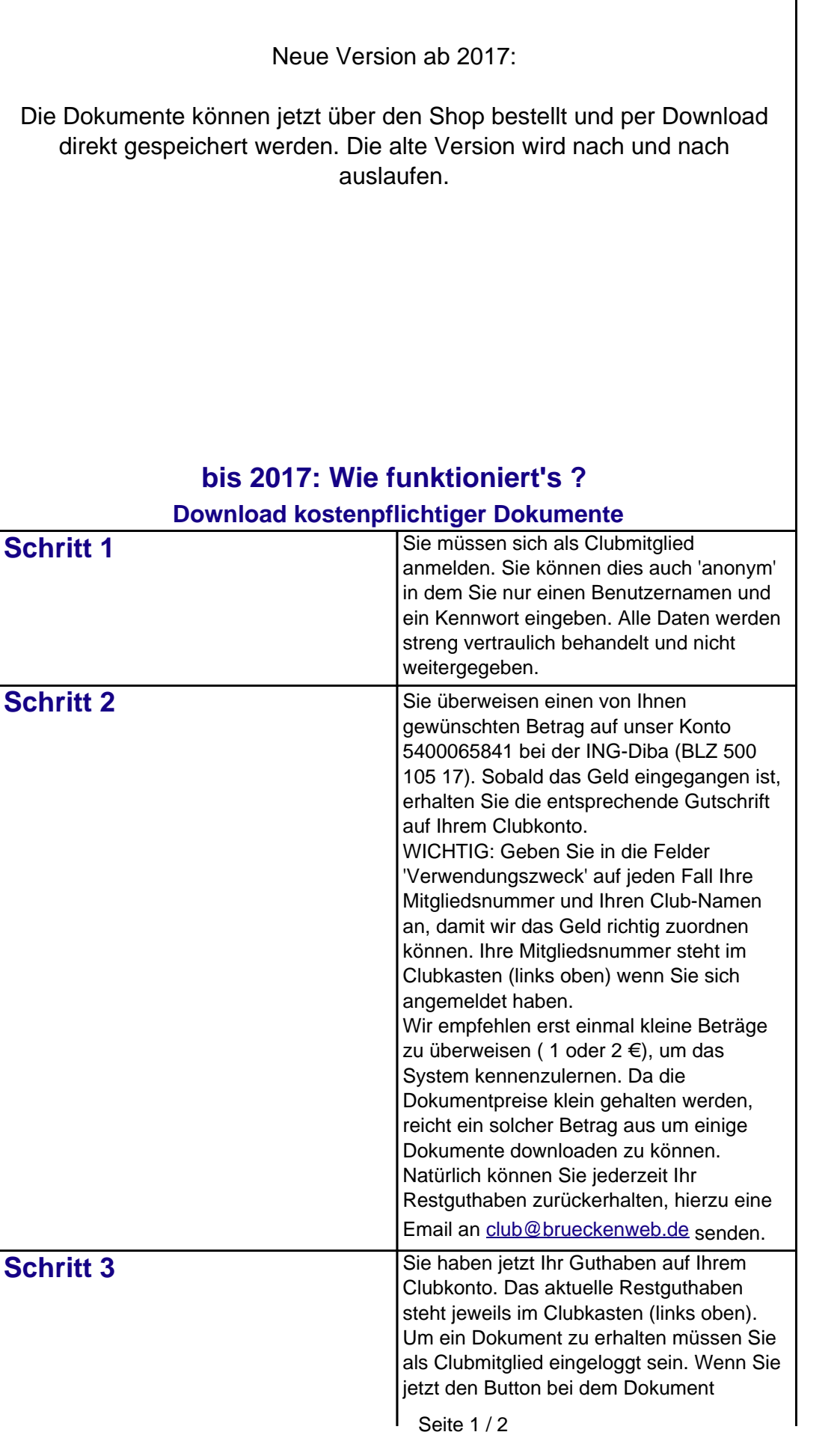

**(c) 2019 Frank Sellke <franksellke@brueckenweb.de> | 2019-08-21 14:10**

[URL: http://www.brueckenweb.de/faq/index.php?action=artikel&cat=0&id=3&artlang=de](http://www.brueckenweb.de/faq/index.php?action=artikel&cat=0&id=3&artlang=de)

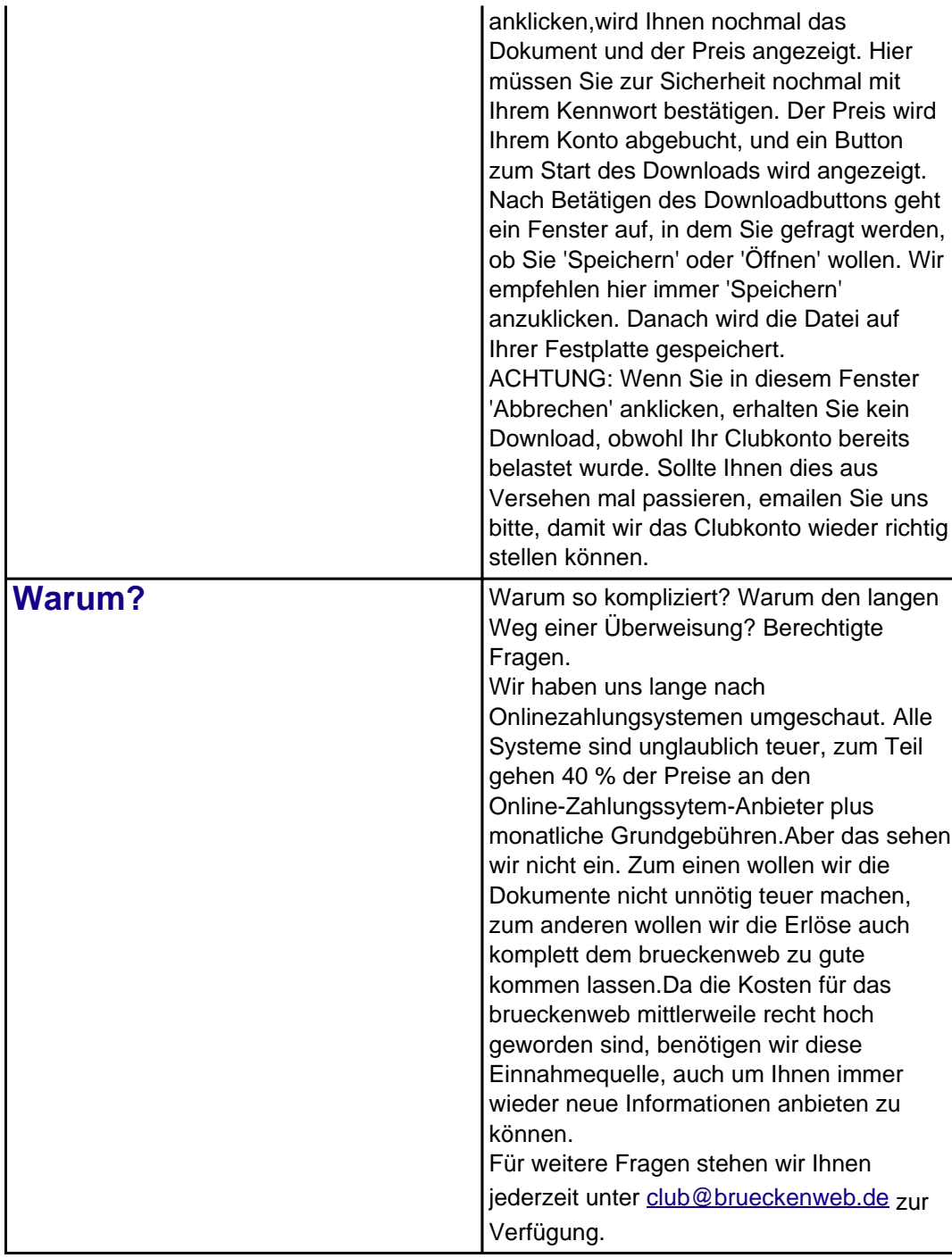

Eindeutige ID: #1002 Verfasser: Frank Sellke Letzte Änderung der FAQ: 2017-02-21 14:48